How To Take Off Automatic Payment On Paypal
>>CLICK HERE<<<</p>

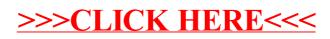